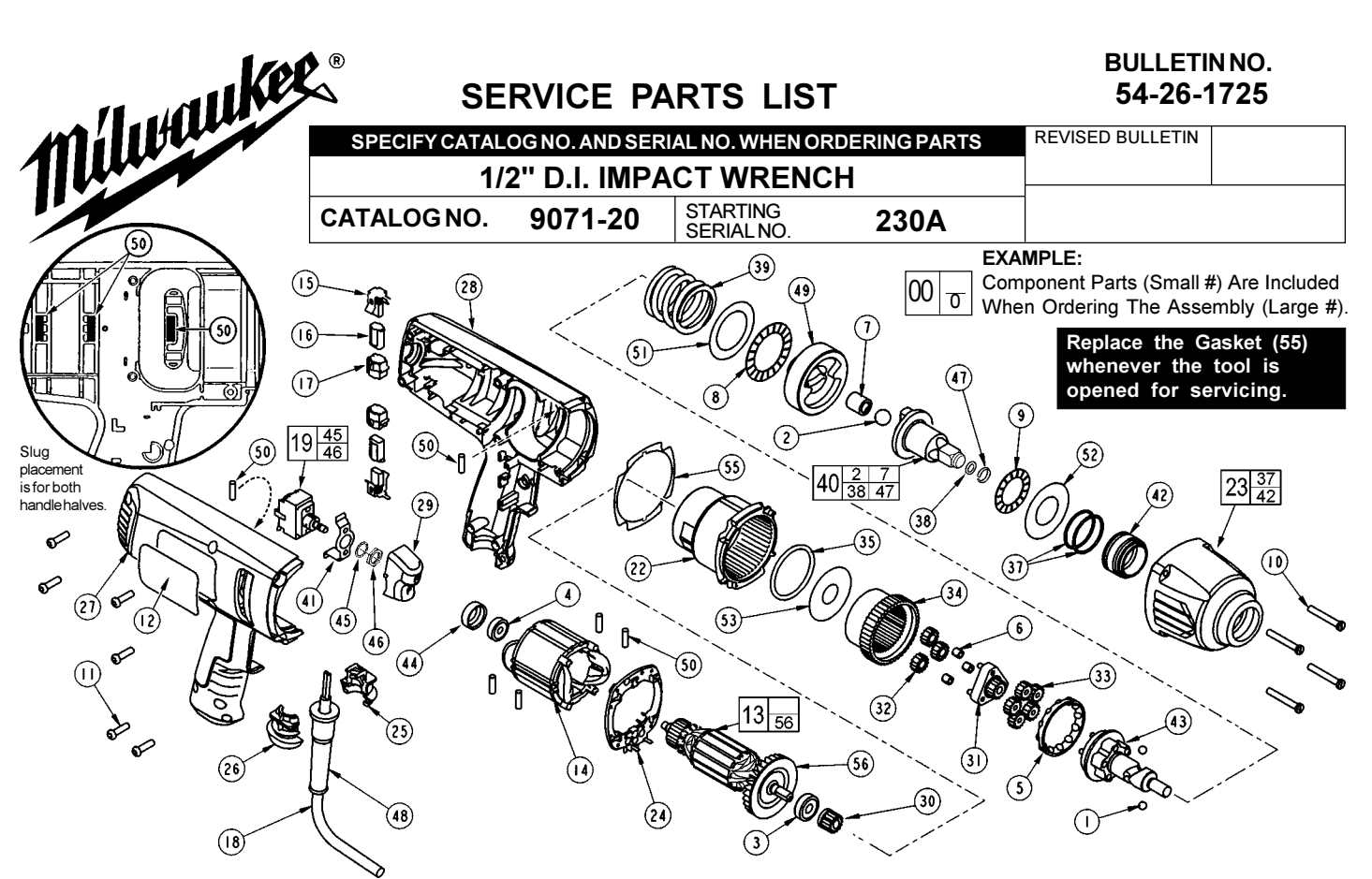

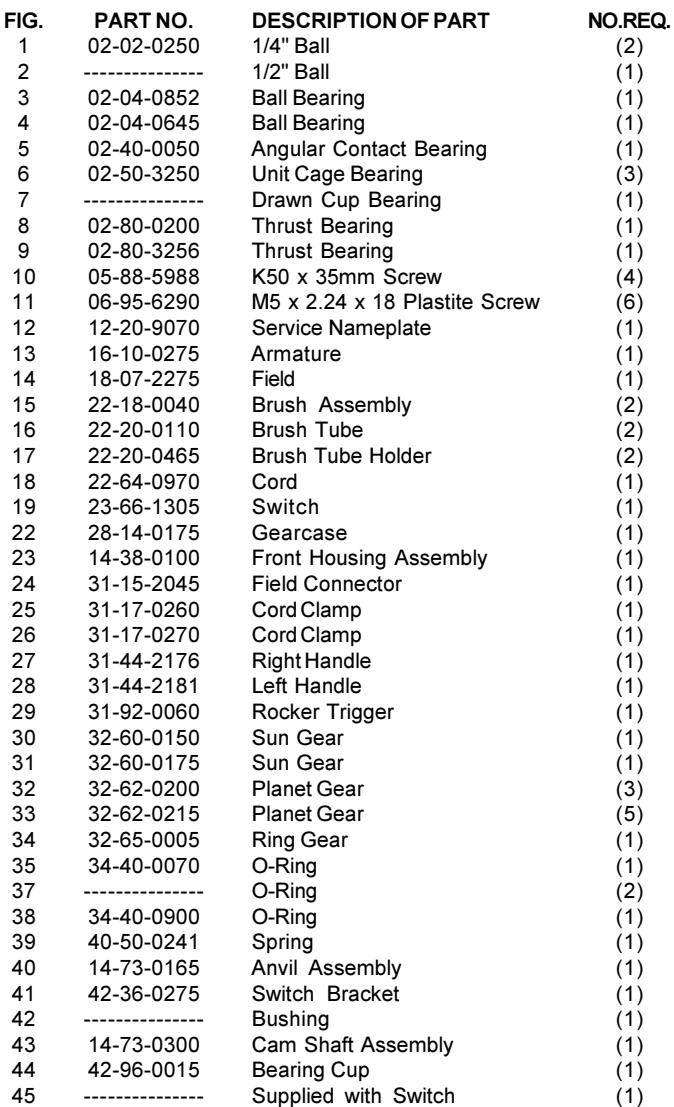

## **RECALL NOTICE!** See back page for important safety information.

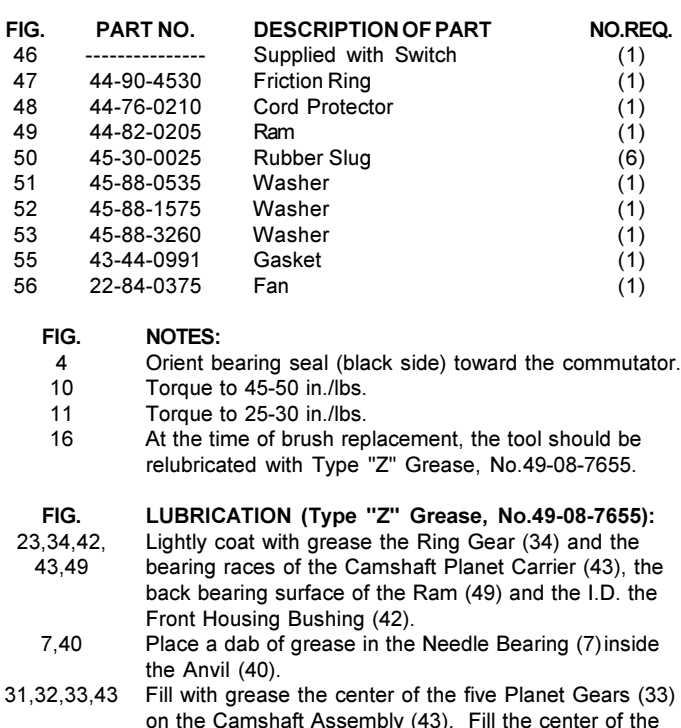

three Planet Gears (32) on the Sun Gear (31). 49 Place approximately 1/2 oz. of grease in the front cavity of the Ram.

43 Place approximately 1/2 oz. grease on the Camshaft (43) inside the Spring (39).

## **RECALL NOTICE!**

**Nam** 

Milwaukee is providing a no-charge warranty service to owners of 9070-20, 9071-20, and 9075-20 Impact Wrenches. We are taking this action because under certain circumstances the cord set of the Impact Wrench may pull out of the handle, which poses a risk of injury or electrocution.

All 9070-20, 9071-20, and 9075-20 Impact Wrenches sold by March, 2001 and July 2001 within the serial number ranges shown are affected.

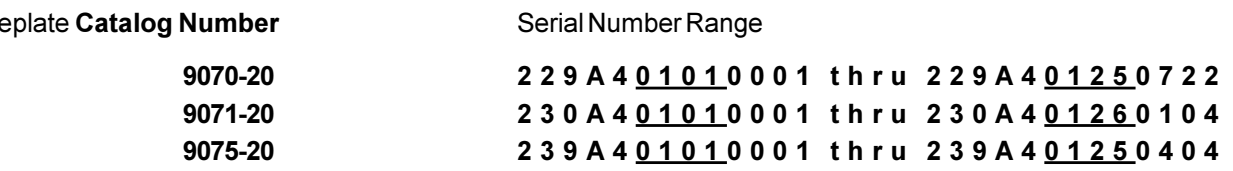

For operator safety a 9070-20, 9071-20 or 9075-20 Impact Wrench within the listed serial number ranges require original equipment 31-17-0265 Cord Clamp to be replaced with a 31-17-0270 Cord Clamp.

As an aid to determining the cord clamp in a tool, the 31-17-0270 Cord Clamp has the numbers '0270' molded into the clamping rib. The 31-17-0265 Cord Clamp has no markings on the rib.

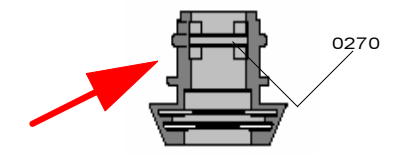

If the tool contains a 31-17-0265 Cord Clamp, please return your Impact Wrench to the nearest Milwaukee factory Service Center or Authorized Service station for no-charge warranty replacement of the cord clamp.

If nameplate has a 'X' stamped into the tool's nameplate, next to the catalog number, the tool has been repaired and the defective cord clamp has already been replaced.

If you need assistance in locating the service facility nearest you or have questions please call 1.800.729.3878.